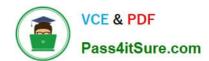

## ST0-91W<sup>Q&As</sup>

Symantec NetBackup 7.0 for Windows(STS)

### Pass Symantec ST0-91W Exam with 100% Guarantee

Free Download Real Questions & Answers PDF and VCE file from:

https://www.pass4itsure.com/st0-91w.html

100% Passing Guarantee 100% Money Back Assurance

Following Questions and Answers are all new published by Symantec Official Exam Center

- Instant Download After Purchase
- 100% Money Back Guarantee
- 365 Days Free Update
- 800,000+ Satisfied Customers

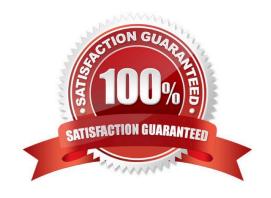

# VCE & PDF Pass4itSure.com

#### https://www.pass4itsure.com/st0-91w.html

2024 Latest pass4itsure ST0-91W PDF and VCE dumps Download

#### **QUESTION 1**

When changes have been made to devices, which service must be stopped and restarted on the master server and all affected media servers?

- A. bprd
- B. Itid
- C. bpdbm
- D. vmd

Correct Answer: B

#### **QUESTION 2**

Which action can be taken to determine the cause of a backup job failing with status code 150?

- A. talk to the administrator who was logged in to the administration console at the time of the error
- B. view the logs for the NetBackup Tape Manager (bptm) for the timeframe of the failed job
- C. view the logs for the NetBackup Service Monitor (nbsvcmon) for the timeframe of the failed job
- D. run a verify job on the tape or disk that was used in the backup job

Correct Answer: A

#### **QUESTION 3**

Two tapes with Media IDs TP501L and TP502L exist in a Symantec NetBackup 7.0 environment. Media ID TP501L was originally allocated to the SERVERS volume pool and Media ID TP502L was allocated to the SCRATCH volume pool. A policy is configured to use the SERVERS volume pool. The policy runs and media ID TP501L is allocated for use. All images on media ID TP501L have now expired. Media ID TP501L will be allocated to which volume pool?

- A. SCRATCH
- B. None
- C. NetBackup
- D. SERVERS

Correct Answer: D

#### **QUESTION 4**

An administrator needs to protect busy Microsoft Exchange server databases using a hardware provider. The

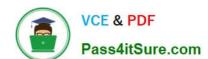

#### https://www.pass4itsure.com/st0-91w.html

2024 Latest pass4itsure ST0-91W PDF and VCE dumps Download

administrator needs to perform the backup without impacting the Microsoft Exchange server CPU or disk resources. What should the administrator do to accomplish this?

A. enable the "Perform snapshot backup" policy attribute, choose the vxvm Snapshot method, and select the "Perform off-host backup" attribute

B. enable the "Perform snapshot backup" policy attribute, choose the auto Snapshot method, and select the "Perform off-host backup" attribute

C. enable the Master Server Property - Client Attribute "Enable Windows Open File Backups" to use Microsoft Volume Shadow Copy Service (VSS)

D. enable the Master Server Property - Client Attribute "Enable Windows Open File Backups" to use Veritas Snapshot Provider (VSP)

Correct Answer: B

#### **QUESTION 5**

Symantec recommends that the catalog DR file recovery information be sent to an administrator after every catalog backup. Where is this configured?

- A. Catalog Policy -> Disaster Recovery tab -> administrators email
- B. Master Host Properties -> General settings -> administrators email
- C. Catalog Policy -> Schedule -> administrators email
- D. Catalog Policy -> Attributes tab -> administrators email

Correct Answer: A

Latest ST0-91W Dumps

ST0-91W PDF Dumps

ST0-91W Exam Questions